*Załącznik nr 1.5 do Zarządzenia Rektora UR nr 12/2019*

#### **SYLABUS DOTYCZY CYKLU KSZTAŁCENIA** *2020-2022 (skrajne daty*)

Rok akademicki 2020/2021 i nast.

#### **1. PODSTAWOWE INFORMACJE O PRZEDMIOCIE**

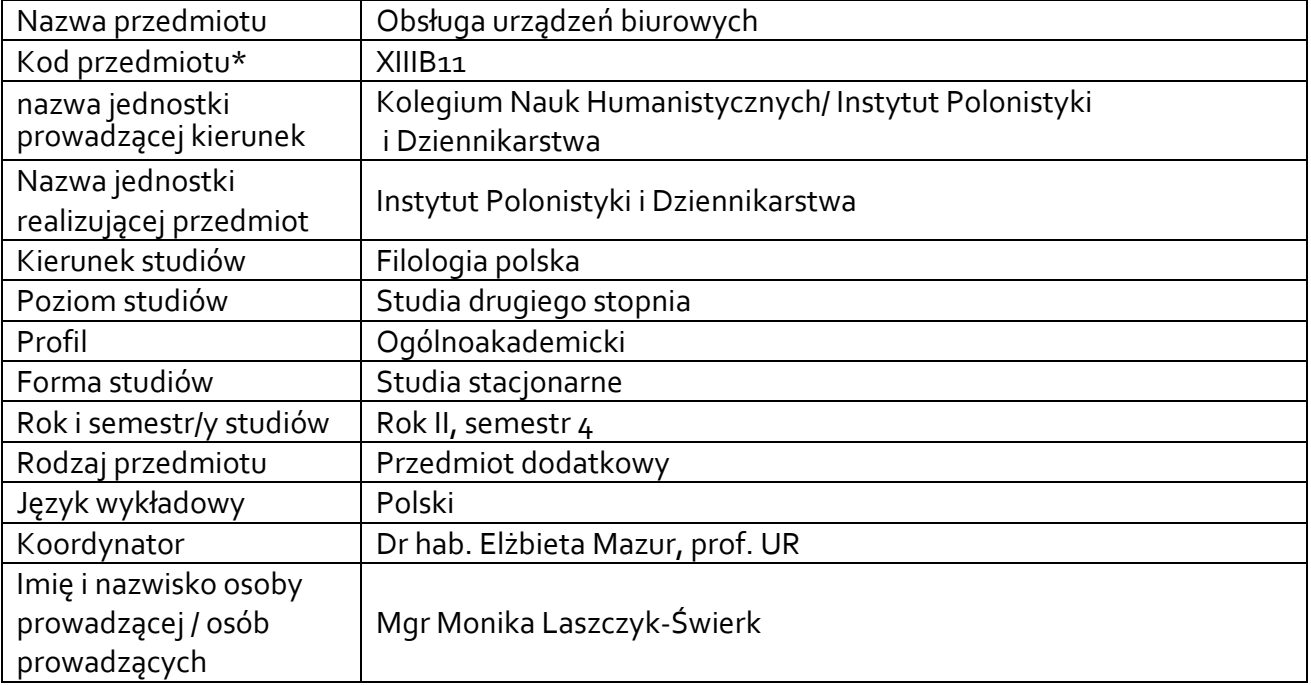

**\*** *-opcjonalni*e,*zgodnie z ustaleniami w Jednostce*

### **1.1.Formy zajęć dydaktycznych, wymiar godzin i punktów ECTS**

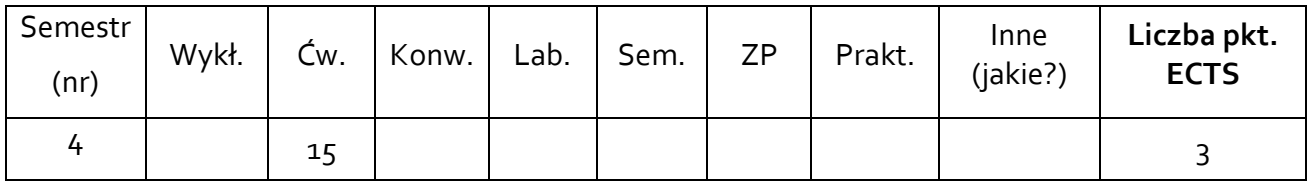

### **1.2. Sposób realizacji zajęć**

X zajęcia w formie tradycyjnej

X zajęcia realizowane z wykorzystaniem metod i technik kształcenia na odległość

**1.3 Forma zaliczenia przedmiotu (z toku)** (egzamin, zaliczenie z oceną, zaliczenie bez oceny)

Podstawowe umiejętności obsługi komputera.

### **3.CELE, EFEKTY UCZENIA SIĘ , TREŚCI PROGRAMOWE I STOSOWANE METODY DYDAKTYCZNE**

### **3.1 Cele przedmiotu**

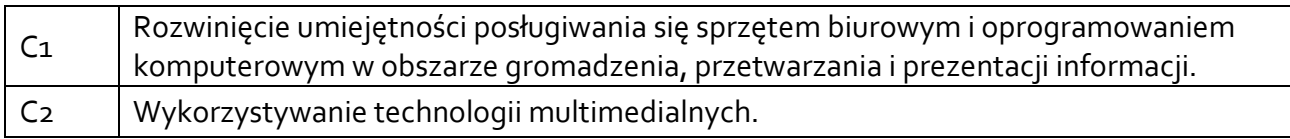

### **3.2 Efekty uczenia się dla przedmiotu**

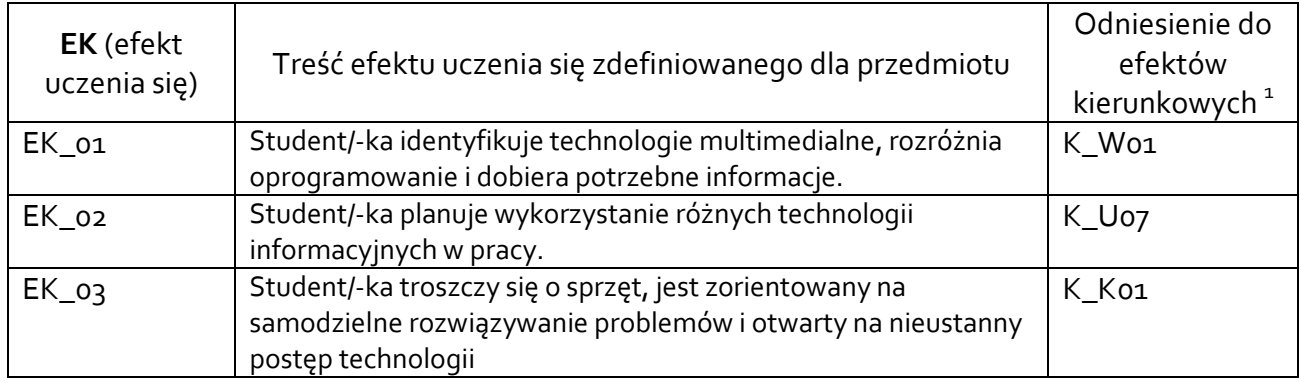

### **3.3Treści programowe**

A. Problematyka wykładu

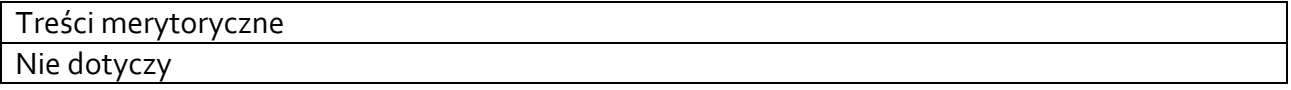

B. Problematyka ćwiczeń audytoryjnych, konwersatoryjnych, laboratoryjnych, zajęć praktycznych

Treści merytoryczne

**.** 

Rodzaje i obsługa sprzętu biurowego.

Podstawowe i zaawansowane funkcje edytora tekstu na podstawie programu Microsoft Office Word.

Przetwarzanie tekstów – wprowadzanie symboli specjalnych, formatowanie znaków i akapitów, style formatowania, tworzenie tabel, obiekty graficzne, korespondencja seryjna, wydruki.

Praca z dużymi dokumentami – recenzowanie dokumentów, przypisy, spisy treści, indeksy, bibliografia.

Zasady tworzenia prezentacji biznesowych i szkoleniowych, korzystanie z wzorców slajdów i ich modyfikacja, formatowanie tekstu, list, tabel, tworzenie wykresów i schematów organizacyjnych, elementy graficzne i multimedialne prezentacji, eksportowanie publikacji do sieci WWW na przykładzie programu Microsoft Office PowerPoint.

Praca z arkuszem kalkulacyjnym, generowanie i modyfikowanie wykresów, przenoszenie

<sup>&</sup>lt;sup>1</sup> W przypadku ścieżki kształcenia prowadzącej do uzyskania kwalifikacji nauczycielskich uwzględnić również efekty uczenia się ze standardów kształcenia przygotowującego do wykonywania zawodu nauczyciela.

informacji między arkuszem a edytorem.

Praca z bazami danych – podstawowe operacje w programach (np. korespondencja seryjna). Omówienie prezentacji wykonanych przez studentów.

# **3.4 Metody dydaktyczne**

Np**.:**

*Wykład: wykład problemowy, wykład z prezentacją multimedialną, metody kształcenia na odległość Ćwiczenia: analiza tekstów z dyskusją, metoda projektów(projekt badawczy, wdrożeniowy, praktyczny), praca w grupach (rozwiązywanie zadań, dyskusja),gry dydaktyczne, metody kształcenia na odległość Laboratorium: wykonywanie doświadczeń, projektowanie doświadczeń*

Prezentacje multimedialne, metoda zajęć praktycznych, praca w grupach, kształcenie na odległość, wykorzystanie e-learningu.

# **4. METODY I KRYTERIA OCENY**

### **4.1 Sposoby weryfikacji efektów uczenia się**

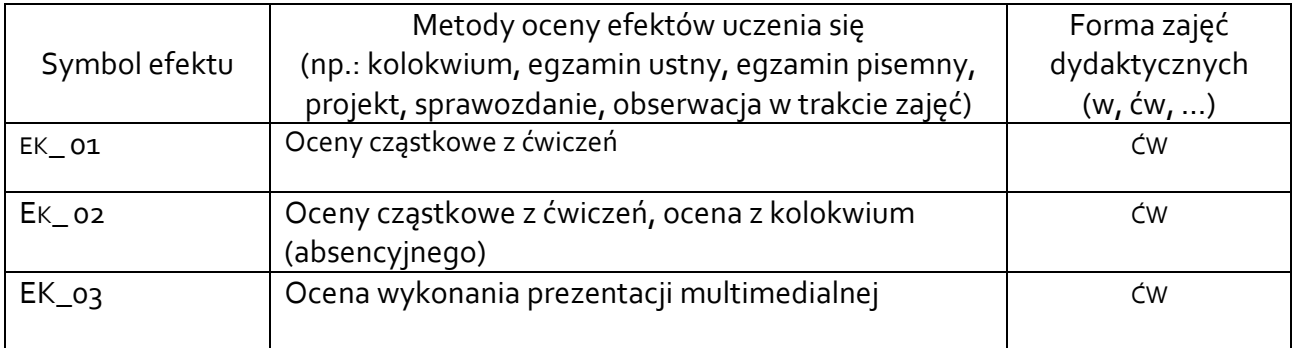

### **4.2 Warunki zaliczenia przedmiotu (kryteria oceniania)**

Ocena punktowa zadań do samodzielnego wykonania przy pomocy programu Moodle. Ocena punktowa kolokwium absencyjnego przy pomocy programu Moodle. Ocena punktowa prezentacji multimedialnej przy pomocy programu Moodle.

# **5. CAŁKOWITY NAKŁAD PRACY STUDENTA POTRZEBNY DO OSIĄGNIĘCIA ZAŁOŻONYCH EFEKTÓW W GODZINACH ORAZ PUNKTACH ECTS**

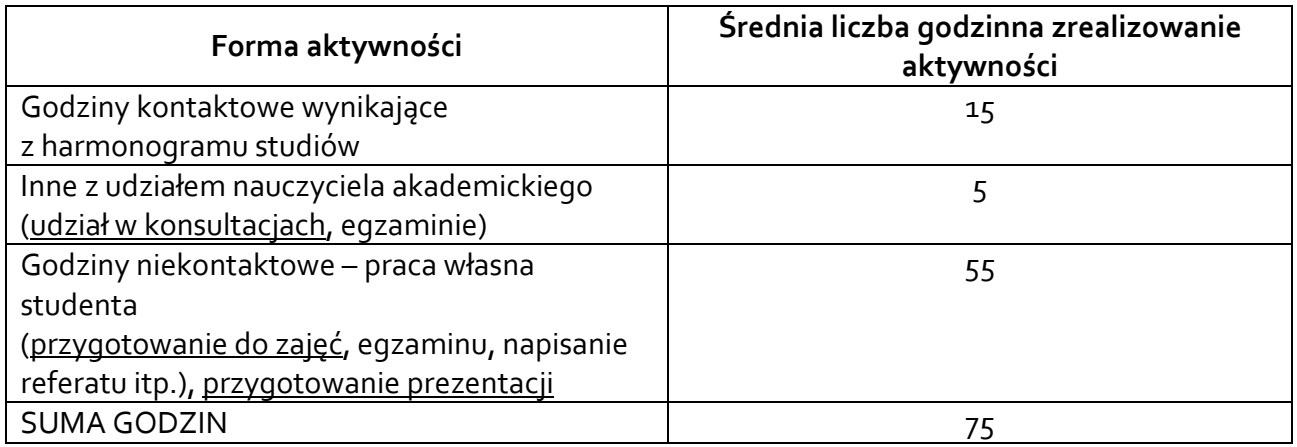

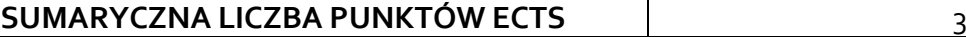

*\* Należy uwzględnić, że 1 pkt ECTS odpowiada 25-30 godzin całkowitego nakładu pracy studenta.*

### **6. PRAKTYKI ZAWODOWE W RAMACH PRZEDMIOTU**

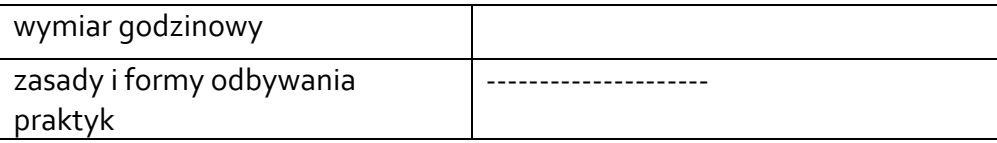

## **7. LITERATURA**

Literatura podstawowa: Kuciński K.,2007, *ABC Excela*, Kraków. Langer M., 2004, *Po prostu Word 2003 PL*, Gliwice. Leś B, 2001, *ABC Internetu*, Kraków. Nowakowski Z., W. Sikorski, 1999, *Informatyka bez tajemnic, cz. I – IV*, Warszawa. Płoszajski G., 1999, *Elementy informatyki. Użytkowanie komputera*, Warszawa. Serdyński A., 2003, *Podstawy dydaktyki techniki informatyki,* Szczecin. Literatura uzupełniająca: Brzózka P., 2011, *Moodle dla nauczycieli i trenerów. Zaplanuj, stwórz i rozwijaj platformę elearningową*, Helion. Młynarz R., 2000, Windows – *Ćwiczenia praktyczne.* Poradnik Webmastera. Wimmer P., *Sieć internetowa.*

Akceptacja Kierownika Jednostki lub osoby upoważnionej